## 受講希望者履歴書

( 年 月 日現在)

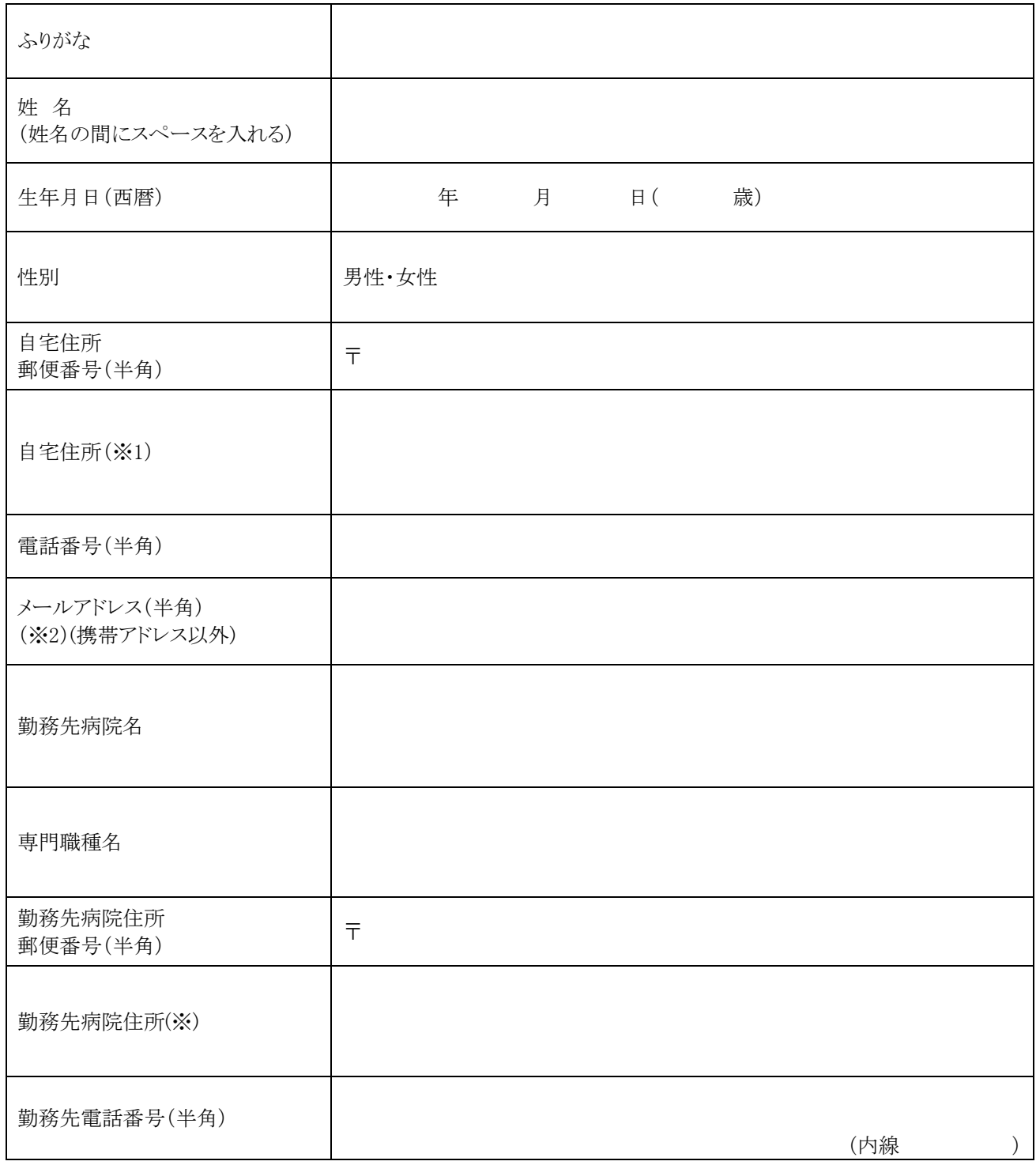

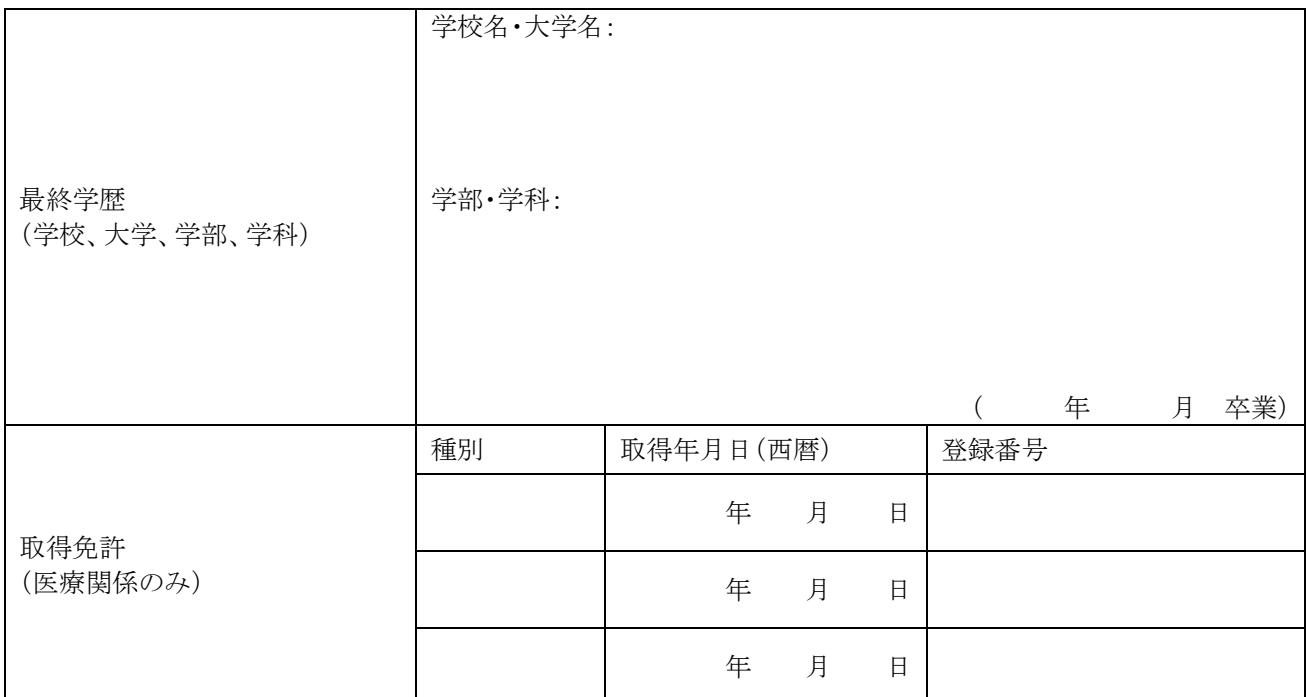

※1 自宅住所・勤務先病院住所は、確実に通知等を受け取れる住所をご記載ください。

※2 連絡先メールアドレスは、添付ファイルの受け取れるアドレスをご記載ください。

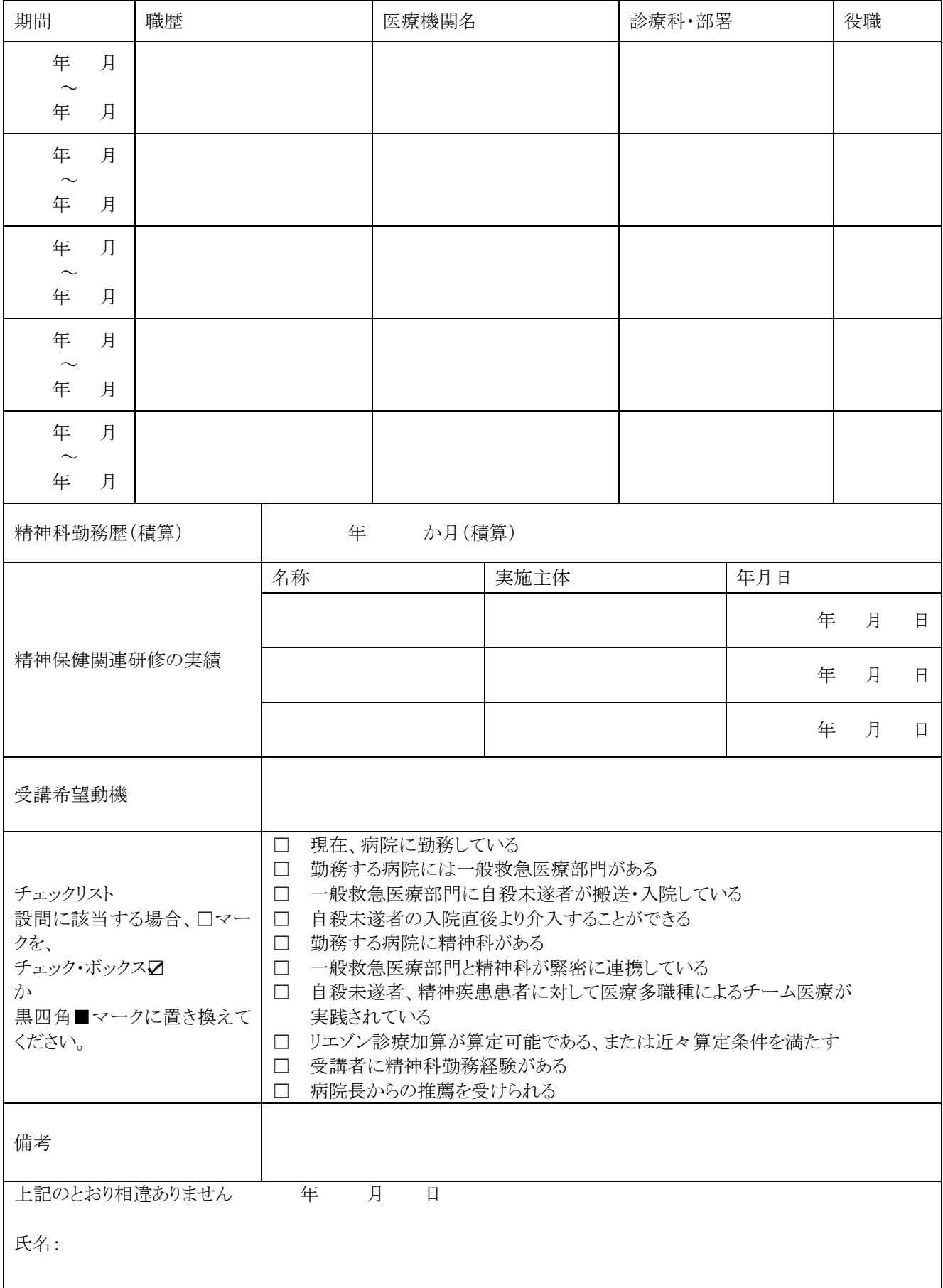